# Package 'bpnreg'

August 6, 2021

Type Package

Title Bayesian Projected Normal Regression Models for Circular Data

Version 2.0.2

Description Fitting Bayesian multiple and mixed-effect regression models for circular data based on the projected normal distribution. Both continuous and categorical predictors can be included. Sampling from the posterior is performed via an MCMC algorithm. Posterior descriptives of all parameters, model fit statistics and Bayes factors for hypothesis tests for inequality constrained hypotheses are provided. See Cremers, Mulder & Klugkist (2018) [<doi:10.1111/bmsp.12108>](https://doi.org/10.1111/bmsp.12108) and Nuñez-Antonio & Guttiérez-Peña (2014) [<doi:10.1016/j.csda.2012.07.025>](https://doi.org/10.1016/j.csda.2012.07.025).

**Depends** R  $(>= 3.6.0)$ 

License GPL-3

URL <https://github.com/joliencremers/bpnreg>

BugReports <https://github.com/joliencremers/bpnreg/issues>

Encoding UTF-8

LazyData true

**LinkingTo** Rcpp ( $>= 1.0.2$ ), RcppArmadillo ( $>= 0.10.1.2.0$ ), BH ( $>=$ 1.69.0.1)

**Imports** Rcpp ( $>= 1.0.2$ ), haven ( $>= 2.1.1$ ), methods ( $>= 3.6.0$ )

RoxygenNote 7.1.1

Suggests qpdf, knitr, rmarkdown

VignetteBuilder knitr

NeedsCompilation yes

Author Jolien Cremers [aut, cre]

Maintainer Jolien Cremers <joliencremers@gmail.com>

Repository CRAN

Date/Publication 2021-08-06 08:20:06 UTC

# R topics documented:

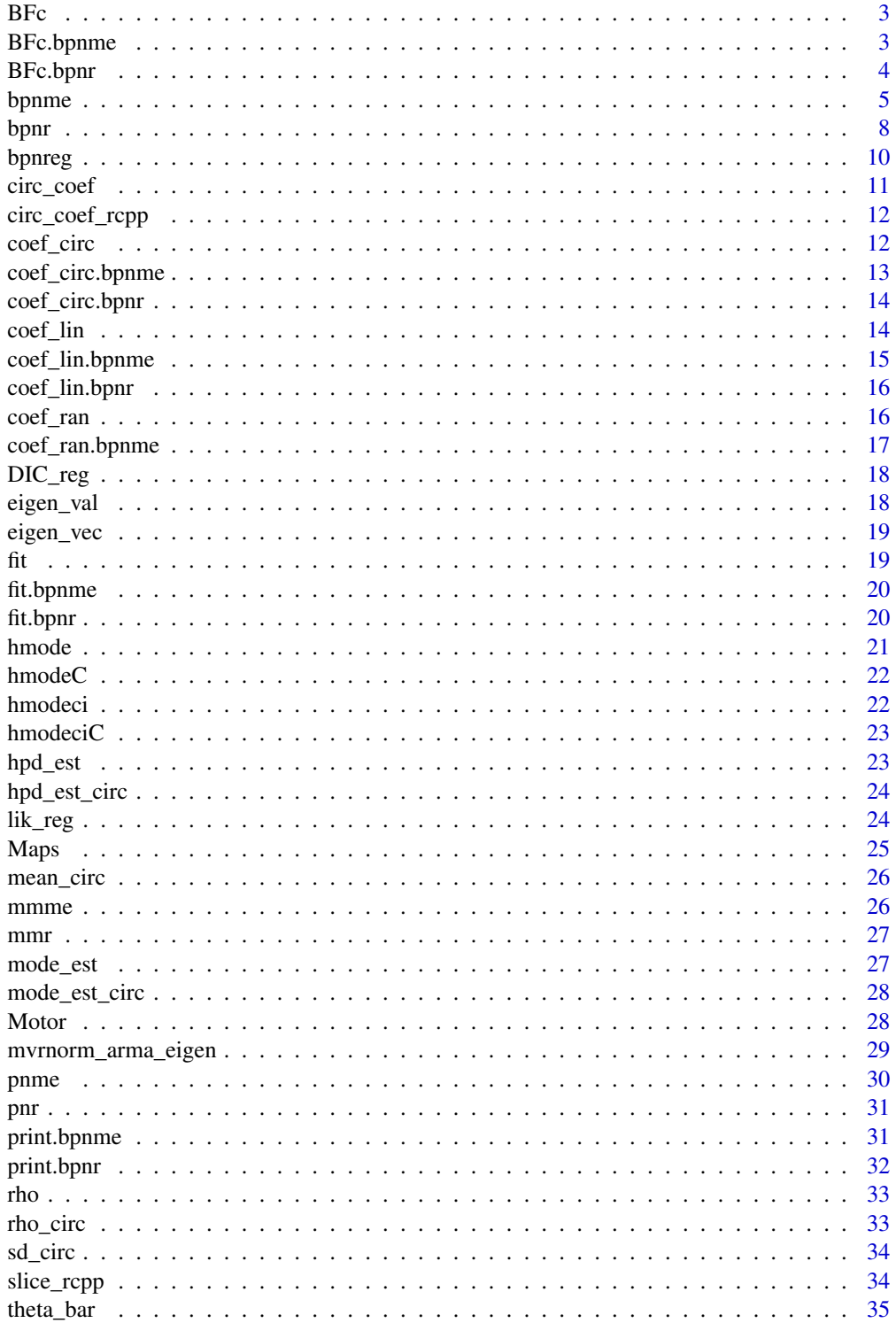

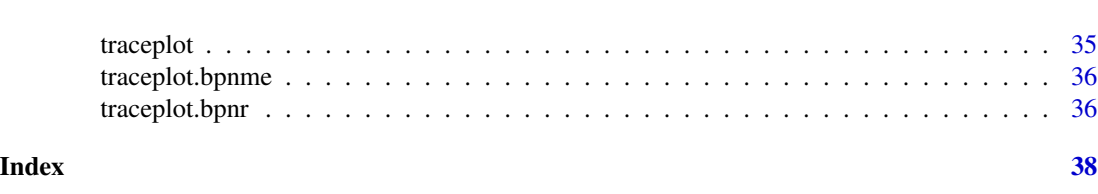

BFc *Bayes Factors*

# Description

BF gives Bayes factors for inequality constrained hypotheses on circular mean differences.

#### Usage

BFc(object, hypothesis, type = "anchor")

# Arguments

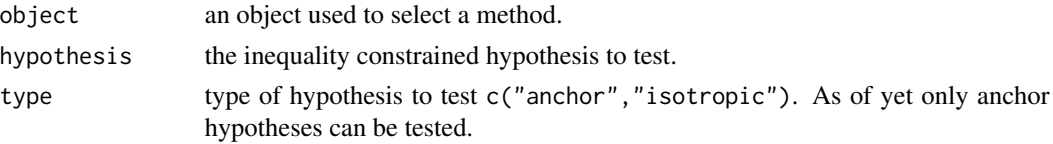

### Details

the methods [BFc.bpnr](#page-3-1) and [BFc.bpnme](#page-2-1) have their own help page.

# Examples

```
library(bpnreg)
fit.Motor \leq bpnr(pred.I = Phaserad \sim 1 + Cond, data = Motor,
its = 100, burn = 10, n.lag = 3)BFc(fit.Motor, hypothesis = "Condsemi.imp < Condimp")
```
<span id="page-2-1"></span>BFc.bpnme *Bayes Factors for a Bayesian circular mixed-effects model*

# Description

Outputs Bayes Factors for inequality constrained hypotheses on the circular differences between several levels of a categorical variable and the baseline.

#### Usage

## S3 method for class 'bpnme' BFc(object, hypothesis, type = "anchor")

<span id="page-2-0"></span> $BFC$  3

#### <span id="page-3-0"></span>Arguments

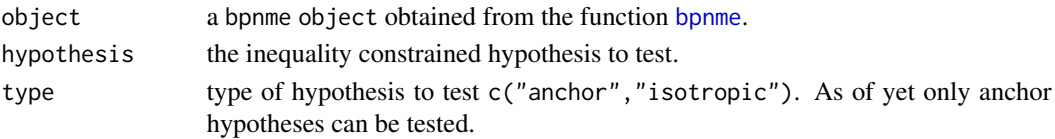

#### Value

Bayes Factors for inequality constrained hypotheses on mean differences.

#### Examples

```
library(bpnreg)
fit.Maps <- bpnme(pred.I = Error.rad ~ Maze + Trial.type + L.c + (1|Subject),
data = Maps, its = 100, burn = 1, n.lag = 1)
BFc(fit.Maps, hypothesis = "Maze1 < Trial.type1")
```
<span id="page-3-1"></span>BFc.bpnr *Bayes Factors for a Bayesian circular regression model*

#### Description

Outputs Bayes Factors for the circular differences between several levels of a categorical variable and the baseline.

#### Usage

## S3 method for class 'bpnr' BFc(object, hypothesis, type = "anchor")

#### Arguments

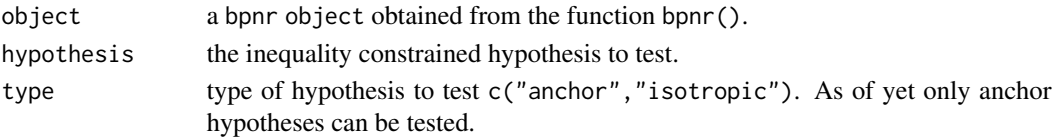

#### Value

Bayes Factors for inequality constrained hypotheses on mean differences.

```
library(bpnreg)
fit.Motor <- bpnr(pred.I = Phaserad \sim 1 + Cond, data = Motor,
its = 100, burn = 10, n.lag = 3)BFc(fit.Motor, hypothesis = "Condsemi.imp < Condimp")
```
<span id="page-4-1"></span><span id="page-4-0"></span>

This function fits a Bayesian circular mixed-effects model based on the projected normal distribution.

#### Usage

```
bpnme(
 pred.I,
  data,
 pred.II = pred.I,its = 1000,burn = 1,
 n.lag = 1,
  seed = NULL
```
#### Arguments

)

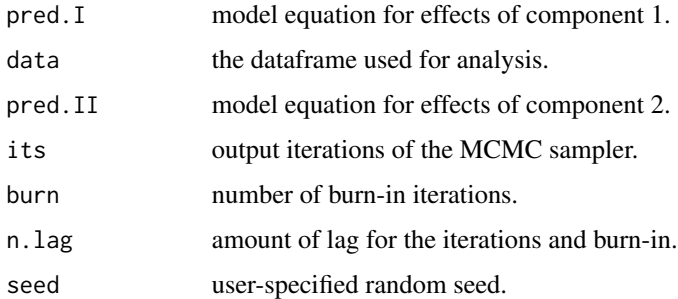

# Details

Because the model is based on the projected normal distribution, a model equation has to be given for the fixed and random effects of the two components. By default the model equation of the second component pred.II is set to be equal to that of the first component. Note that the circular outcome needs to be measured in radians on a scale from 0 to  $2\pi$ . For more information about the projected normal distribution see Presnell, Morrisson & Littell (1998). The model can handle at most one grouping factor.

A tutorial on how to use this function can be found in Cremers & Klugkist (2018). More details on the sampling algorithm and interpretation of the coefficients from the model can be found in Nuñez-Antonio & Guttiérrez-Peña (2014) and Cremers, Pennings, Mainhard & Klugkist (2019). The uninformative priors for the fixed effect regression coefficients of the two components are set to N(0, 10000). Note that the model is only developed for models with a single nesting variable.

<span id="page-5-0"></span>A bpnme object, which can be further analyzed using the associated functions [traceplot.bpnme](#page-35-1), [BFc.bpnme](#page-2-1), [coef\\_lin.bpnme](#page-14-1), [coef\\_circ.bpnme](#page-12-1), [coef\\_ran.bpnme](#page-16-1), [fit.bpnme](#page-19-1) and [print.bpnme](#page-30-1). A bpnr object contains the following elements (some elements are not returned if not applicable)

beta1 A matrix of posterior samples for the fixed effects coefficients for the first component.

beta2 A matrix of posterior samples for the fixed effects coefficients for the second component.

- b1 An array of posterior samples for the random effects coefficients for the first component.
- b2 An array of posterior samples for the random effects coefficients for the second component.
- omega1 An array of posterior samples for the random effect variances of the first component.

omega2 An array of posterior samples for the random effect variances of the second component.

predictiva A list containing the posterior density values for all timepoints of individuals in the dataset for all iterations. The rowsums of this matrix are the likelihood values for all iterations

circular.ri A vector of posterior samples for the circular random intercepts.

- N Number of observed cases.
- its Number of output iterations.
- n.lag One in n.lag iterations will be saved as output iteration. Set lag to 1 to save all iterations (default).
- burn Burn-in time for the MCMC sampler.
- p1 Number of fixed effect parameters predicting the first component.
- p2 Number of fixed effect parameters predicting the second component.
- q1 Number of random effect parameters predicting the first component.
- q2 Number of random effect parameters predicting the second component.
- a.x A matrix of posterior samples for a.x which describes the location of the inflection point of the regression curve on the axis of the predictor.
- a.c A matrix of posterior samples for a.c which describes the location of the inflection point of the regression curve on the axis of the circular outcome.
- b.c A matrix of posterior samples for b.c which describes the slope of the tangent line at the inflection point.
- SAM A matrix of posterior samples for the circular regression slopes at the mean.
- AS A matrix of posterior samples for the average slopes of the circular regression.
- SSDO A matrix of posterior samples for the signed shortest distance to the origin.
- circ.diff A matrix of posterior samples for the circular difference found between levels of categorical variables and the intercept.
- cRSnum A vector of posterior samples of the circular random slope estimates for the continuous variables
- cRScat A vector of posterior samples of the circular random slope estimates for the categorical variables
- cRS A vector of posterior samples of the circular random slope estimates
- cRI A vector of posterior samples of the mean resultant length of the circular random intercept, a measure of concentration.
- Call The matched call.
- lin.coef.I The mean, mode, standard deviation and 95 posterior density of the linear fixed effect coefficients for beta1.
- lin.coef.II The mean, mode, standard deviation and 95 confidence interval of the highest posterior density of the linear fixed effect coefficients for beta2.
- circ.coef The mean, mode, standard deviation and 95 density for a.x, a.c, SSDO, and the circular fixed effect coefficients b.c, AS, and SAM
- circ.coef.cat The mean, mode, standard deviation and 95 confidence interval of the highest posterior density the circular difference between levels of categorical variables and the intercept.
- circ.coef.means The mean, mode, standard deviation and 95 confidence interval of the highest posterior density of circular means of the categorical variables.
- model.fit A list of information criteria for assessment of model fit.
- lin.res.varrand.I The mean, mode, standard deviation and 95 variances of the random intercepts and slopes of component I.
- lin.res.varrand.II The mean, mode, standard deviation and 95 of component II.
- circ.res.varrand The mean, mode, standard deviation and 95 random intercepts and slopes.
- mm A list of information, model matrices, sample size, etc. on the specified model.

#### Source

Cremers, J., Mainhard, M.T. & Klugkist, I. (2018). Assessing a Bayesian Embedding Approach to Circular Regression Models. Methodology, 14, 69-81.

- Cremers, J. & Klugkist, I. (2018). One direction? A tutorial for circular data with examples in cognitive psychology. Frontiers in Psychology: Cognitive Science.
- Cremers, J., Pennings, H.J.M., Mainhard, M.T. & Klugkist, I. (2019). Circular Modelling of Circumplex Measurements for Interpersonal Behavior. Assessment, Online First.

Nuñez-Antonio, G. & Gutiérrez-Peña, E. (2014). A Bayesian model for longitudinal circular data based on the projected normal distribution. Computational Statistics and Data Analysis, 71, 506- 519.

Presnell, B., Morrison, S.P. & Littell, R.C. (1998). Projected multivariate linear models for directional data. Journal of the American Statistical Association, 93 (443), 1068 - 1077.

```
library(bpnreg)
bpnme(Error.rad ~ Maze + Trial.type + (1|Subject), Maps, its = 100)
```
This function fits a Bayesian circular regression model based on the projected normal distribution.

#### Usage

```
bpnr(
 pred.I,
  data,
 pred.II = pred.I,its = 1000,burn = 1,
 n.lag = 1,
  seed = NULL
)
```
#### Arguments

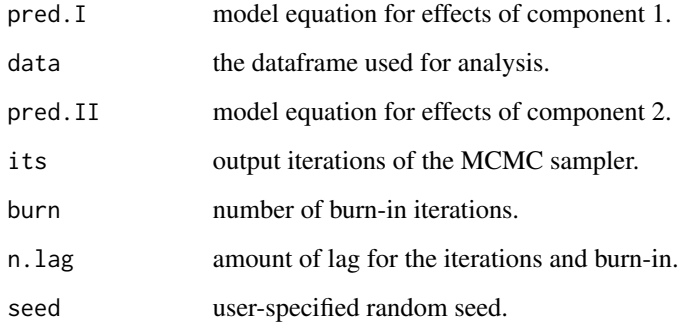

#### Details

Because the model is based on the projected normal distribution, a model equation has to be given for two components. By default the equation of the second component pred.II is set to be equal to that of the first component. Note that the circular outcome needs to be measured in radians on a scale from 0 to 2π. For more information about the projected normal distribution see Presnell, Morrisson & Littell (1998).

A tutorial on how to use this function can be found in Cremers & Klugkist (2018). More details on the sampling algorithm and interpretation of the coefficients from the model can be found in Cremers, Mulder & Klugkist (2018) and Cremers, Mainhard & Klugkist (2018). The uninformative priors for the regression coefficients of the two components are set to N(0, 10000).

<span id="page-7-1"></span><span id="page-7-0"></span>

<span id="page-8-0"></span>bpnr 900 metals of the state of the state of the state of the state of the state of the state of the state of the state of the state of the state of the state of the state of the state of the state of the state of the stat

#### Value

A bpnr object, which can be further analyzed using the associated functions [traceplot.bpnr](#page-35-2), [BFc.bpnr](#page-3-1), [coef\\_lin.bpnr](#page-15-1), [coef\\_circ.bpnr](#page-13-1), [fit.bpnr](#page-19-2) and [print.bpnr](#page-31-1).

A bpnr object contains the following elements (some elements are not returned if not applicable)

beta1 A matrix of posterior samples for the coefficients beta1 of the first component.

- beta2 A matrix of posterior samples for the coefficients beta2 for the second component.
- Likelihood A matrix containing the posterior density values for all individuals in the dataset for all iterations. The rowsums of this matrix are the likelihood values for all iterations
- its Number of output iterations.
- n.lag One in n.lag iterations will be saved as output iteration. Set lag to 1 to save all iterations (default).
- burn-in Burn-in time for the MCMC sampler.
- p1 Number of parameters predicting the first component.
- p2 Number of parameters predicting the second component.

theta The circular outcome vector measured in radians.

- a.x A matrix of posterior samples for a.x which describes the location of the inflection point of the regression curve on the axis of the predictor.
- a.c A matrix of posterior samples for a.c which describes the location of the inflection point of the regression curve on the axis of the circular outcome.
- b.c A matrix of posterior samples for b.c which describes the slope of the tangent line at the inflection point.
- SAM A matrix of posterior samples for the circular regression slopes at the mean.
- AS A matrix of posterior samples for the average slopes of the circular regression.
- SSDO A matrix of posterior samples for the signed shortest distance to the origin.
- circ.diff A matrix of posterior samples for the circular difference between levels of categorical variables and the intercept.
- Call The matched call.
- lin.coef.I The mean, mode, standard deviation and 95 confidence interval of the highest posterior density of the linear coefficients for beta1.
- lin.coef.II The mean, mode, standard deviation and 95 density of the linear coefficients for beta2.
- circ.coef The mean, mode, standard deviation and 95 confidence interval of the highest posterior density for the a.x, a.c, b.c, AS, SAM and SSDO of the circular coefficients.
- circ.coef.cat The mean, mode, standard deviation and 95 density the circular difference between levels of categorical variables and the intercept.
- circ.coef.means The mean, mode, standard deviation and 95 circular means of the categorical variables.
- model.fit A list of information criteria for assessment of model fit.

mm A list of information, model matrices, sample size, etc. on the specified model.

#### <span id="page-9-0"></span>Source

Cremers, J., Mulder, K.T. & Klugkist, I. (2018). Circular interpretation of regression coefficients. British Journal of Mathematical and Statistical Psychology, 71(1), 75-95.

Cremers, J., Mainhard, M.T. & Klugkist, I. (2018). Assessing a Bayesian Embedding Approach to Circular Regression Models. Methodology, 14, 69-81.

Cremers, J. & Klugkist, I. (2018). One direction? A tutorial for circular data with examples in cognitive psychology. Frontiers in Psychology: Cognitive Science.

Presnell, B., Morrison, S.P. & Littell, R.C. (1998). Projected multivariate linear models for directional data. Journal of the American Statistical Association, 93 (443), 1068 - 1077.

#### Examples

library(bpnreg) bpnr(Phaserad ~ Cond + AvAmp, Motor)

bpnreg *bpnreg: A package to analyze Bayesian projected normal circular regression models*

#### Description

This package contains functions to analyze circular regression type models (multivariate and mixedeffects). It is based on the 'embedding' approach to circular modelling and makes use of the projected normal distribution. Its estimation method is a Bayesian MCMC sampler. Further technical details can be found in Cremers, Mulder & Klugkist (2018) and Cremers & Klugkist (2018).

#### Details

A tutorial on how to use this package can be found in Cremers & Klugkist (2018). More details on the sampling algorithm and interpretation of the coefficients from the model can be found in Cremers, Mulder & Klugkist (2018), Nuñez-Antonio & Gutiérrez-Peña, Cremers, Mainhard & Klugkist (2018) and Cremers, Pennings, Mainhard & Klugkist (2019).

#### Functions

The main functions of the package are:

[bpnr](#page-7-1), which runs an MCMC sampler in C++ and returns an S3 object of type bpnr, which can be further analyzed through associated functions.

[bpnme](#page-4-1), which runs an MCMC sampler in R and returns an S3 object of type bpnme, which can be further analyzed through associated functions.

<span id="page-10-0"></span>circ\_coef 11

#### **Datasets**

Datasets included in this package are:

[Motor](#page-27-1), A dataset from a study by Puglisi et.al. (2017) on the role of attention in human motor resonance.

[Maps](#page-24-1), A dataset from a study by Warren et.al. (2017) on the geometry of human knowledge of navigation space.

#### Source

Cremers, J., Pennings, H.J.M., Mainhard, M.T. & Klugkist, I. (2019). Circular Modelling of Circumplex Measurements for Interpersonal Behavior. Assessment.

Cremers, J., Mulder, K.T. & Klugkist, I. (2018). Circular interpretation of regression coefficients. British Journal of Mathematical and Statistical Psychology, 71(1), 75-95.

Cremers, J., Mainhard, M.T. & Klugkist, I. (2018). Assessing a Bayesian Embedding Approach to Circular Regression Models. Methodology, 14, 69-81.

Cremers, J. & Klugkist, I. (2018). One direction? A tutorial for circular data with examples in cognitive psychology. Frontiers in Psychology: Cognitive Science.

Nuñez-Antonio, G. & Gutiérrez-Peña, E. (2014). A Bayesian model for longitudinal circular data based on the projected normal distribution. Computational Statistics and Data Analysis, 71, 506- 519.

circ\_coef *Compute circular coefficients from linear coefficients*

#### Description

circ\_coef computes the coordinates of the inflection point of a circular effect, the slope at the inflection point and the unsigned and signed shortest distance to the origin.

#### Usage

circ\_coef(a1, a2, b1, b2)

#### **Arguments**

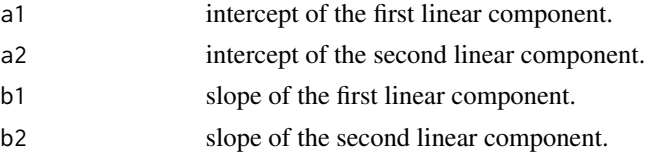

#### Value

A dataframe containing the coordinates of the inflection point of a circular effect, the slope at the inflection point and the unsigned and signed shortest distance to the origin.

<span id="page-11-0"></span>

Compute circular coefficients

# Usage

circ\_coef\_rcpp(a1, a2, b1, b2)

# Arguments

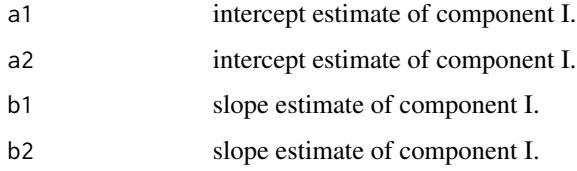

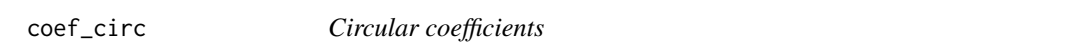

# Description

coef\_circ gives posterior summaries of the circular coefficients.

## Usage

```
coef_circ(object, type = "continuous", units = "radians")
```
# Arguments

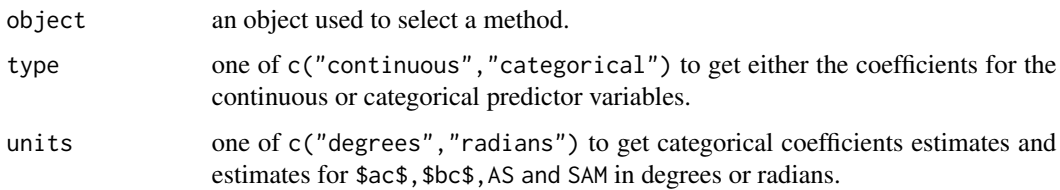

# Details

the methods [coef\\_circ.bpnr](#page-13-1) and [coef\\_circ.bpnme](#page-12-1) have their own help page.

# <span id="page-12-0"></span>coef\_circ.bpnme 13

#### Examples

```
library(bpnreg)
fit.Motor \leq bpnr(pred.I = Phaserad \sim 1 + Cond, data = Motor,
its = 100, burn = 10, n.lag = 3)coef_circ(fit.Motor)
coef_circ(fit.Motor, type = "categorical")
```
<span id="page-12-1"></span>coef\_circ.bpnme *Obtain the circular coefficients of a Bayesian circular mixed-effects model*

# Description

Gives the coefficients tables of the circular coefficients for a Bayesian circular mixed-effects model.

#### Usage

```
## S3 method for class 'bpnme'
coef_circ(object, type = "continuous", units = "radians")
```
#### Arguments

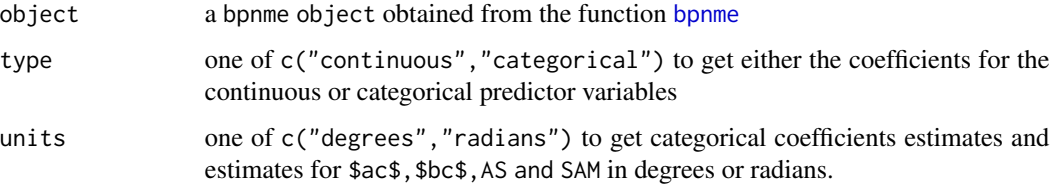

#### Value

A matrix or list with posterior summaries of the circular coefficients in a Bayesian circular mixedeffects model.

```
library(bpnreg)
fit.Maps <- bpnme(pred.I = Error.rad \sim Maze + Trial.type + L.c + (1|Subject),
data = Maps,
its = 100, burn = 1, n.lag = 1)
coef_circ(fit.Maps)
```
<span id="page-13-1"></span><span id="page-13-0"></span>

Gives the coefficients tables of the circular coefficients for a Bayesian circular regression model.

#### Usage

## S3 method for class 'bpnr' coef\_circ(object, type = "continuous", units = "radians")

# Arguments

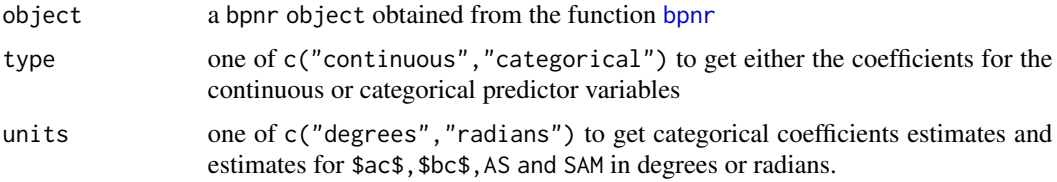

#### Value

A matrix or list with posterior summaries of the circular coefficients in a Bayesian circular regression model.

#### Examples

```
library(bpnreg)
fit.Motor \leq bpnr(pred.I = Phaserad \sim 1 + Cond, data = Motor,
its = 100, burn = 10, n.lag = 3)coef_circ(fit.Motor)
coef_circ(fit.Motor, type = "categorical")
```
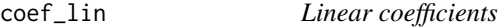

#### Description

coef\_lin gives posterior summaries of the linear coefficients.

#### Usage

coef\_lin(object)

# <span id="page-14-0"></span>coef\_lin.bpnme 15

#### Arguments

object an object used to select a method.

#### Details

the methods [coef\\_lin.bpnr](#page-15-1) and [coef\\_lin.bpnme](#page-14-1) have their own help page.

#### Examples

```
library(bpnreg)
fit.Motor <- bpnr(pred.I = Phaserad \sim 1 + Cond, data = Motor,
its = 100, burn = 10, n.lag = 3)coef_lin(fit.Motor)
```
<span id="page-14-1"></span>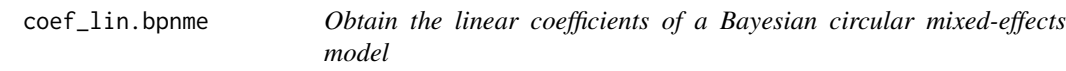

#### Description

Gives the coefficients tables of the linear coefficients for a Bayesian circular mixed-effects model.

#### Usage

## S3 method for class 'bpnme' coef\_lin(object)

#### Arguments

object a bpnme object obtained from the function [bpnme](#page-4-1).

#### Value

A matrix with posterior summaries of the linear coefficients in a Bayesian circular mixed-effects model.

```
library(bpnreg)
fit.Maps <- bpnme(pred.I = Error.rad \sim Maze + Trial.type + L.c + (1|Subject),
data = Maps,
its = 100, burn = 1, n.lag = 1)
coef_lin(fit.Maps)
```
<span id="page-15-1"></span><span id="page-15-0"></span>

Gives the coefficients tables of the linear coefficients for a circular regression model.

#### Usage

```
## S3 method for class 'bpnr'
coef_lin(object)
```
#### Arguments

object a bpnr object obtained from the function [bpnr](#page-7-1).

#### Value

A matrix with posterior summaries of the linear coefficients in a Bayesian circular regression model.

#### Examples

```
library(bpnreg)
fit.Motor \leq bpnr(pred.I = Phaserad \sim 1 + Cond, data = Motor,
its = 100, burn = 10, n.lag = 3)coef_lin(fit.Motor)
```
coef\_ran *Random effect variances*

#### Description

coef\_ran gives posterior summaries of the circular or linear random effect variances.

#### Usage

```
coef_ran(object, type = "linear")
```
#### Arguments

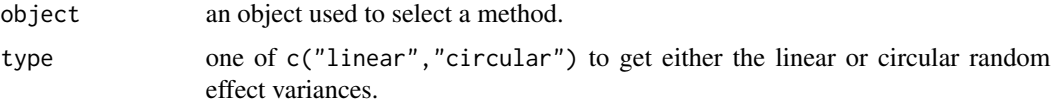

# <span id="page-16-0"></span>coef\_ran.bpnme 17

# Details

the method [coef\\_ran.bpnme](#page-16-1) has its own help page.

#### Examples

```
library(bpnreg)
fit.Maps <- bpnme(pred.I = Error.rad \sim Maze + Trial.type + L.c + (1|Subject),
data = Maps,
its = 100, burn = 1, n.lag = 1)
coef_ran(fit.Maps)
coef_ran(fit.Maps, type = "circular")
```
<span id="page-16-1"></span>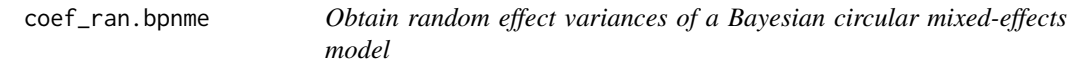

# Description

Gives posterior summaries of the circular or linear random effect variances. The circular random intercept variance and circular random slope variance of categorical predictors is computed as 1 mean resultant length.

#### Usage

## S3 method for class 'bpnme' coef\_ran(object, type = "linear")

# Arguments

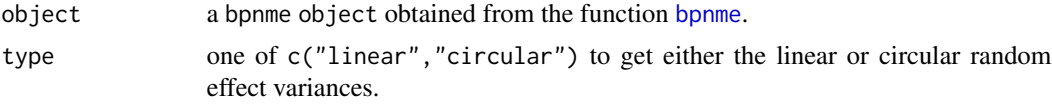

# Value

A matrix with posterior summaries of the random effect variances.

```
library(bpnreg)
fit.Maps <- bpnme(pred.I = Error.rad ~ Maze + Trial.type + L.c + (1|Subject),
data = Maps,
its = 100, burn = 1, n.lag = 1)
coef_ran(fit.Maps)
coef_ran(fit.Maps, type = "circular")
```
<span id="page-17-0"></span>

Compute Model Fit Measures Regression Model

# Usage

DIC\_reg(theta, beta1, beta2, Likelihood, X1, X2)

# Arguments

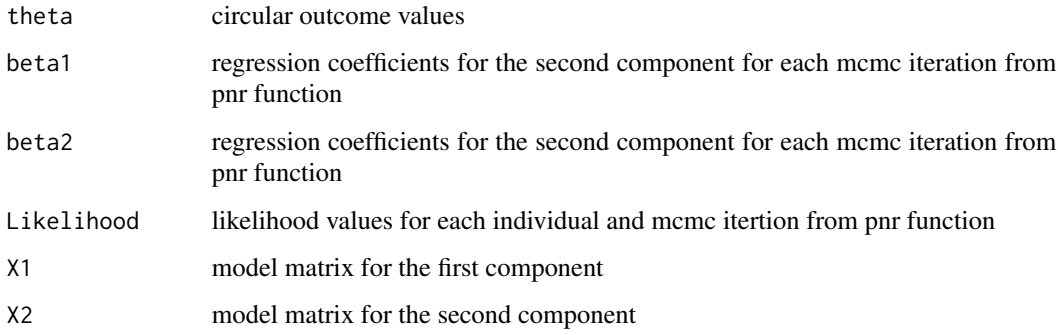

eigen\_val *Compute Eigenvalues*

# Description

Compute Eigenvalues

# Usage

eigen\_val(X)

# Arguments

X A matrix.

<span id="page-18-0"></span>

Compute Eigenvectors

# Usage

eigen\_vec(X)

# Arguments

X A matrix.

fit *Model fit*

# Description

fit gives several model fit statistics.

#### Usage

fit(object)

# Arguments

object an object used to select a method.

# Details

the methods [fit.bpnr](#page-19-2) and [fit.bpnme](#page-19-1) have their own help page.

```
library(bpnreg)
fit.Motor \leq bpnr(pred.I = Phaserad \sim 1 + Cond, data = Motor,
its = 100, burn = 10, n.lag = 3)fit(fit.Motor)
```
<span id="page-19-1"></span><span id="page-19-0"></span>

Outputs several model fit statistics for the Bayesian circular mixed-effects model

#### Usage

## S3 method for class 'bpnme' fit(object)

#### **Arguments**

object a bpnme object obtained from the function [bpnme](#page-4-1).

#### Value

a matrix containing the computed log pointwise predictive density (lppd), Deviance Information Criterion (DIC), an alternative version of the DIC (DIC\_alt), and the Watanabe-Akaike Information Criterion computed in two different ways (WAIC1, WAIC2). The matrix also contains the number of parameters or 'effective number' of parameters that the several statistics are based on. Computation of the criteria is done according to Gelman et.al (2014) in \*Bayesian Data Analysis\*.

#### Examples

```
library(bpnreg)
fit.Maps <- bpnme(pred.I = Error.rad \sim Maze + Trial.type + L.c + (1|Subject),
data = Maps,
its = 100, burn = 1, n.lag = 1)
fit(fit.Maps)
```
<span id="page-19-2"></span>fit.bpnr *Model fit for a Bayesian circular regression model*

#### Description

Outputs several model fit statistics for the Bayesian circular regression model

#### Usage

```
## S3 method for class 'bpnr'
fit(object)
```
#### <span id="page-20-0"></span>hmode 21 and 22 and 22 and 22 and 22 and 22 and 22 and 22 and 22 and 22 and 22 and 22 and 22 and 22 and 22 and 22 and 22 and 22 and 22 and 22 and 22 and 22 and 22 and 22 and 22 and 22 and 22 and 22 and 22 and 22 and 22 and

#### **Arguments**

object a bpnr object obtained from the function bpnr().

# Value

a matrix containing the computed log pointwise predictive density (lppd), Deviance Information Criterion (DIC), an alternative version of the DIC (DIC\_alt), and the Watanabe-Akaike Information Criterion computed in two different ways (WAIC1, WAIC2). The matrix also contains the number of parameters or 'effective number' of parameters that the several statistics are based on. Computation of the criteria is done according to Gelman et.al (2014) in \*Bayesian Data Analysis\*.

#### Examples

```
library(bpnreg)
fit.Motor <- bpnr(pred.I = Phaserad \sim 1 + Cond, data = Motor,
its = 100, burn = 10, n.lag = 3)
fit(fit.Motor)
```
hmode *Estimate the mode by finding the highest posterior density interval*

#### Description

Estimate the mode by finding the highest posterior density interval

#### Usage

```
hmode(x, cip)
```
#### Arguments

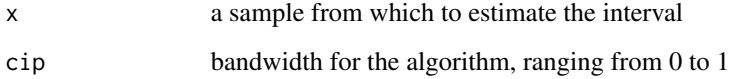

#### Value

a scalar containing the estimate of the mode

<span id="page-21-0"></span>

Estimate the mode by finding the highest posterior density interval

# Usage

hmodeC(x, cip)

# Arguments

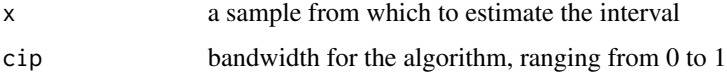

#### Value

a scalar containing the estimate of the mode

hmodeci *Find the highest density interval.*

# Description

Find the highest density interval.

#### Usage

hmodeci(x, cip)

# Arguments

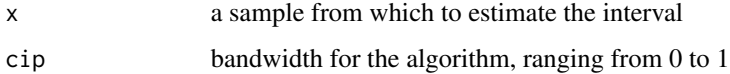

#### Value

a vector of length 2 containing the lower and upper bound of the interval.

<span id="page-22-0"></span>

Find the highest density interval of a circular variable

# Usage

hmodeciC(x, cip)

# Arguments

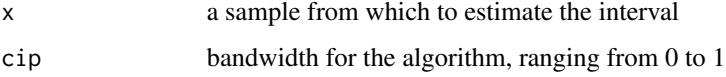

#### Value

a vector of length 2 containing the lower and upper bound of the interval

hpd\_est *Compute the 95 percent HPD of a vector of linear data*

# Description

Compute the 95 percent HPD of a vector of linear data

# Usage

hpd\_est(x)

#### Arguments

x a vector of linear data

# Examples

library(bpnreg) hpd\_est(Motor\$AvAmp)

<span id="page-23-0"></span>

Compute the 95 percent HPD of a vector of circular data

#### Usage

```
hpd_est_circ(x)
```
#### Arguments

x a vector of circular data

# Examples

```
library(bpnreg)
hpd_est_circ(subset(Motor, Cond = "exp")$Phaserad)
```
lik\_reg *Compute the Likelihood of the PN distribution (regression)*

# Description

Compute the Likelihood of the PN distribution (regression)

# Usage

```
lik_reg(X1, X2, theta, beta1, beta2, n)
```
# Arguments

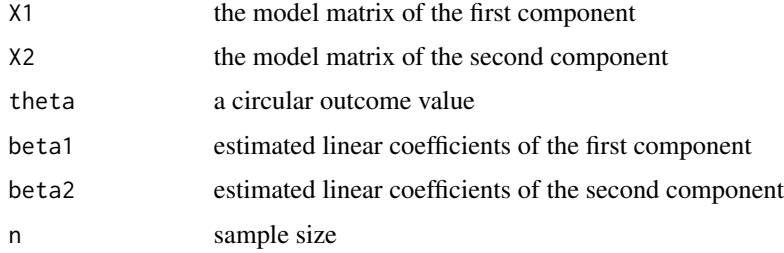

<span id="page-24-1"></span><span id="page-24-0"></span>A dataset from a study by Warren et.al. (2017) on the geometry of human knowledge of navigation space.

#### Usage

Maps

#### Format

A data frame with 160 rows and 8 variables:

Subject a numeric variable indicating the participant number

- Trial.no a numeric variable indicating the trial number of the target a participant had to locate (1-8)
- **Maze** a between subjects factor variable indicating the type of maze a participant was in  $(0 =$ Euclidean,  $1 =$  non-Euclidean)
- **Trial.type** a within subjects factor indicating the type of target  $(0 = \text{standard}, 1 = \text{probe})$
- Error a numeric variable containing the angular error in degrees
- Learn a numeric variable indicating the number of trials a participant completed in the training phase

L.c mean centered Learning

Error.rad a numeric variable containing the angular error in radians

#### Details

In their study Warren et.al. (2017) conduct an experiment in which a total of 20 participants used virtual reality headsets to navigate through one of two versions of a virtual maze. One version of the maze is the standard or Euclidean maze. The other version of the maze, the non-Euclidean maze, has exactly the same layout as the standard maze apart from that it contains wormholes by which participants can be 'teleported' from one place in the maze to another.

In a training phase participants had learned to navigate between different pairs of start and target objects in one of two versions of the maze. The number of trials each participants completed in this training phase was recorded.

In the test phase of the experiment participants first walked to a start object. When they had reached this object the maze disappeared and only a "textured groundplane" of the maze remained visible. The participants then turned toward the location of the target object that they had remembered during the training phase and started to walk toward the target. The angular difference, angular error, between the initial walking direction of a participant from the start object and the location of the target object was recorded as an outcome variable in the experiment.The angular error is a circular variable and can be described and analyzed using circular statistics.

<span id="page-25-0"></span>Apart from the between-subjects factor, the type of maze, the experiment also included a withinsubjects factor, trial number. All participants had to complete 8 trials in the test phase of the experiment. In each of these trials they had to walk to a specific target object. An additional withinsubjects factor is the type of target object. Pairs of start and target objects were of two types: probe and standard. The probe objects were located near the entrance and exit of a wormhole whereas the standard objects were located at some distance from the wormholes. For each of these two types of objects participants had to find 4 different targets resulting in a total of 8 trials per participant.

#### Source

doi: [10.1016/j.cognition.2017.05.020](https://doi.org/10.1016/j.cognition.2017.05.020)

mean\_circ *Compute the mean of a vector of circular data*

#### Description

Compute the mean of a vector of circular data

#### Usage

mean\_circ(theta, units = "radians")

### Arguments

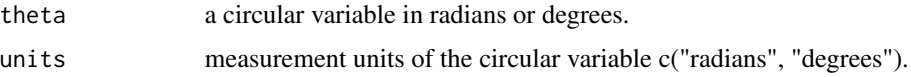

#### Examples

```
library(bpnreg)
mean_circ(subset(Motor, Cond == "exp")$PhaseDiff, units = "degrees")
```
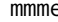

mmme *Create model matrices for a circular mixed-effects regression model*

### Description

Create model matrices for a circular mixed-effects regression model

#### Usage

mmme(pred.I, data, pred.II)

#### <span id="page-26-0"></span> $m$ mmr 27

# Arguments

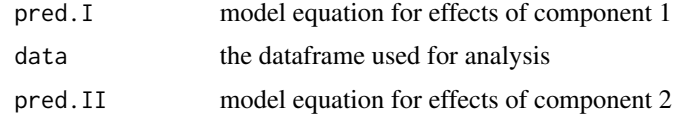

#### mmr *Create model matrices circular regression*

# Description

Create model matrices circular regression

# Usage

mmr(pred.I, data, pred.II)

# Arguments

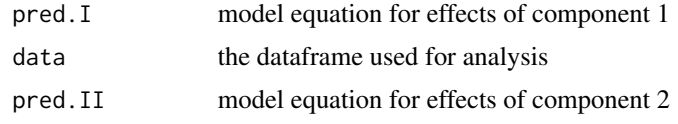

mode\_est *Compute the mode of a vector of linear data*

# Description

Compute the mode of a vector of linear data

#### Usage

mode\_est(x)

# Arguments

x a vector of linear data

# Examples

library(bpnreg) mode\_est(Motor\$AvAmp)

<span id="page-27-0"></span>

Compute the mode of a vector of circular data

# Usage

```
mode_est_circ(x)
```
# Arguments

x a vector of circular data

#### Examples

```
library(bpnreg)
mode_est_circ(subset(Motor, Cond = "exp")$Phaserad)
```
<span id="page-27-1"></span>Motor *Phase differences in hand flexion-extension movements.*

#### Description

A dataset from a study by Puglisi et.al. (2017) on the role of attention in human motor resonance.

#### Usage

Motor

#### Format

A data frame with 42 rows and 4 variables:

- **Cond** a factor variable indicating the condition a participant was placed in;  $1 =$  'explicit',  $2 =$ 'semi.implicit' or 3 = 'implicit'
- PhaseDiff a numeric variable the phase difference between 'observer' and 'mover' in degrees
- AvAmp a numeric variable indicating the average amplitude of the hand movement of the 'observer'
- Phaserad a numeric variable the phase difference between 'observer' and 'mover' in radians

#### <span id="page-28-0"></span>Details

In their research Puglisi et.al. (2017) conduct a between subjects experiment in which 'observers' in multiple degrees of explicitness are asked to look at the movement of a hand of the 'mover' or other object in order to evaluate the role of attention in motor resonant response.

The experiment has four conditions:

1. The 'explicit observation' condition  $(n = 14)$ , where observers are explicitly instructed to observe the hand.

2. The 'semi-implicit observation' condition  $(n = 14)$  where the observers have to do a task that requires implicit observation of the hand.

3. The 'implicit observation' condition  $(n = 14)$ , where observers have to do a task that is independent of the observation of the hand that is moving in front of them.

4. A baseline condition  $(n=14)$  where there is no moving hand but observers have to look at an inanimate object that moves in an identical manner to the hand.

The idea of motor resonance is then that the 'observer', because they are looking explicitly or implicitly at the hand of the 'mover', starts moving his or her hand in the same manner. This is the resonant response. In each condition the hand movements of the observers were measured and the phase difference between the observers' hand and the hand they observed (the movers' hand) was calculated. This was not done for the baseline condition because in this condition there was no periodic pattern of movement in the 'observers' hand.

The phase difference is a circular variable and can be described and analyzed using circular statistics.

# Source

doi: [10.1371/journal.pone.0177457](https://doi.org/10.1371/journal.pone.0177457)

mvrnorm\_arma\_eigen *Sample from a multivariate normal distribution*

#### Description

Sample from a multivariate normal distribution

#### Usage

```
mvrnorm_arma_eigen(n, mu, sigma)
```
#### Arguments

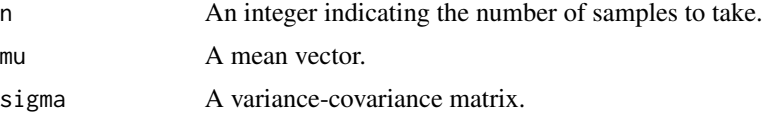

<span id="page-29-0"></span>A Gibbs sampler for a projected normal mixed-effects model

# Usage

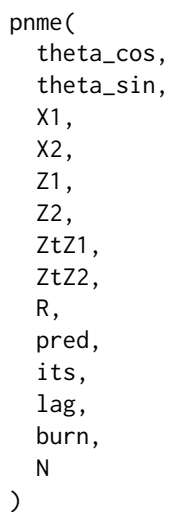

# Arguments

)

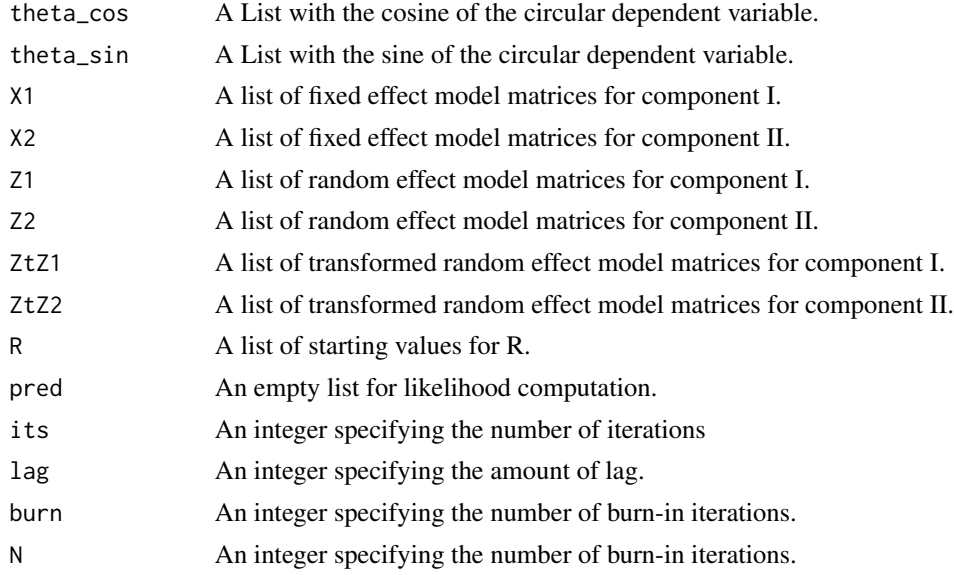

<span id="page-30-0"></span>

A Gibbs sampler for a projected normal regression model

### Usage

pnr(theta, X1, X2, its, lag, burn)

# Arguments

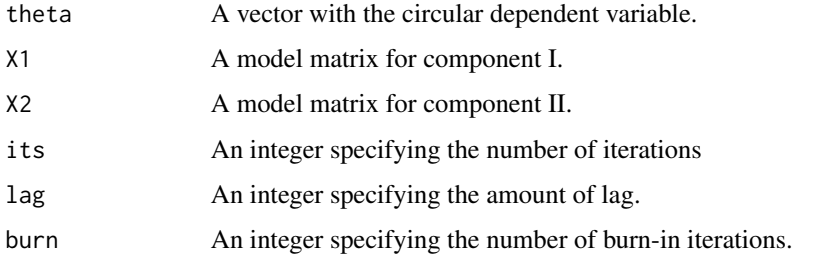

<span id="page-30-1"></span>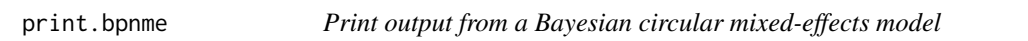

# Description

Prints selected output from a Bayesian circular mixed-effects model.

# Usage

```
## S3 method for class 'bpnme'
print(x, \ldots)
```
# Arguments

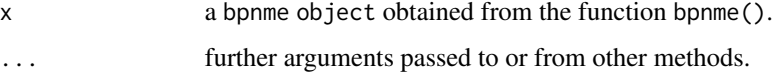

#### Value

A print of selected output from a Bayesian circular mixed-effects model.

## Examples

```
library(bpnreg)
fit.Maps <- bpnme(pred.I = Error.rad ~ Maze + Trial.type + L.c + (1|Subject),
data = Maps,
its = 100, burn = 1, n.lag = 1)
print(fit.Maps)
```
<span id="page-31-1"></span>

```
print.bpnr Print output from a Bayesian circular regression model
```
# Description

Prints selected output from a Bayesian circular regression model.

#### Usage

```
## S3 method for class 'bpnr'
print(x, \ldots)
```
#### Arguments

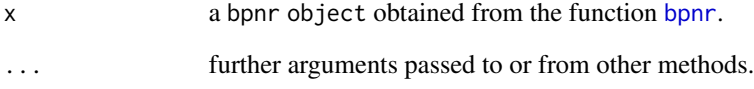

# Value

A print of selected output from a Bayesian circular regression model.

```
library(bpnreg)
fit.Motor \leq bpnr(pred.I = Phaserad \sim 1 + Cond, data = Motor,
its = 100, burn = 10, n.lag = 3)print(fit.Motor)
```
<span id="page-31-0"></span>

<span id="page-32-0"></span>

Compute a mean resultant length

#### Usage

rho(theta)

# Arguments

theta a circular variable in radians.

rho\_circ *Compute the mean resultant length of a vector of circular data*

# Description

Compute the mean resultant length of a vector of circular data

# Usage

rho\_circ(theta, units = "radians")

#### Arguments

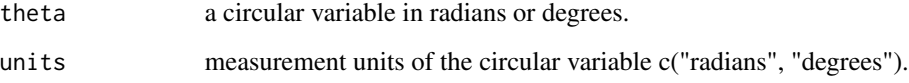

```
library(bpnreg)
rho_circ(subset(Motor, Cond == "exp")$PhaseDiff, units = "degrees")
```
<span id="page-33-0"></span>

Compute the standard deviation of a vector of circular data

# Usage

```
sd_circ(theta, units = "radians")
```
# Arguments

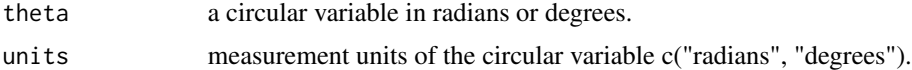

# Examples

```
library(bpnreg)
sd_circ(subset(Motor, Cond == "exp")$PhaseDiff, units = "degrees")
```
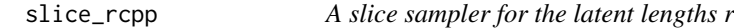

# Description

A slice sampler for the latent lengths r

# Usage

slice\_rcpp(X1, X2, theta, beta1, beta2, n, r)

# Arguments

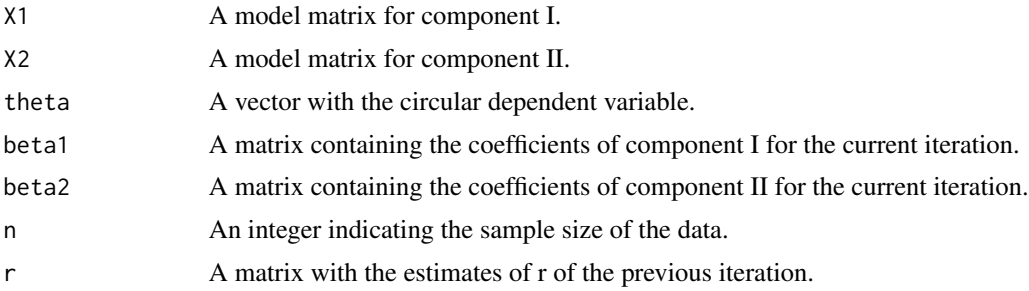

<span id="page-34-0"></span>

Compute a mean direction

#### Usage

theta\_bar(theta)

# Arguments

theta a circular variable in radians.

traceplot *Traceplots*

# Description

Traceplot function for a bpnr object or bpnme object.

#### Usage

```
traceplot(object, parameter = "SAM", variable = NULL)
```
# Arguments

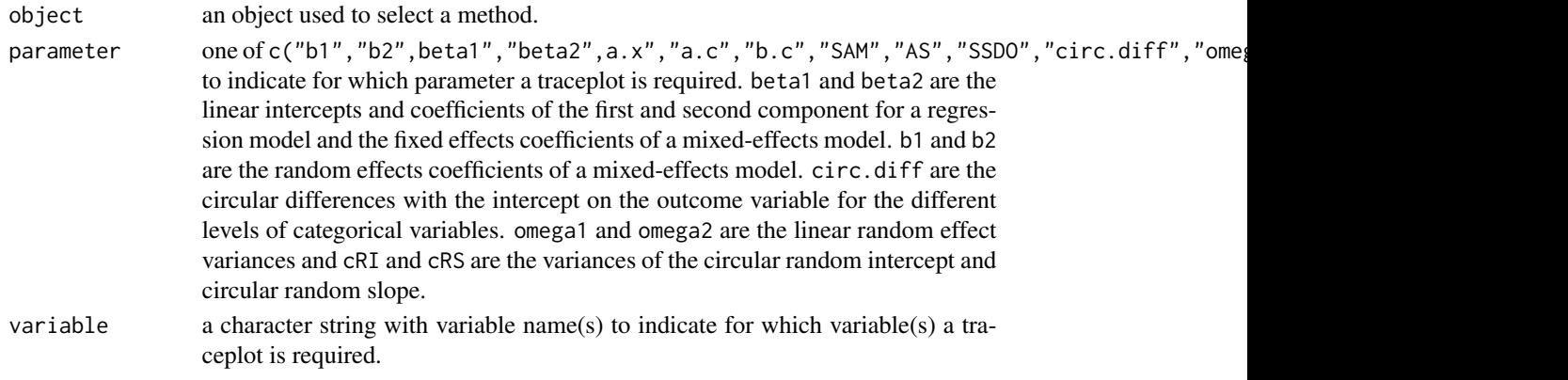

```
library(bpnreg)
fit.Motor <- bpnr(pred.I = Phaserad \sim 1 + Cond, data = Motor,
its = 100, burn = 10, n.lag = 3)traceplot(fit.Motor, parameter = "beta1")
```
<span id="page-35-1"></span><span id="page-35-0"></span>

General plot function for a bpnme object.

#### Usage

```
## S3 method for class 'bpnme'
traceplot(object, parameter = "SAM", variable = NULL)
```
#### Arguments

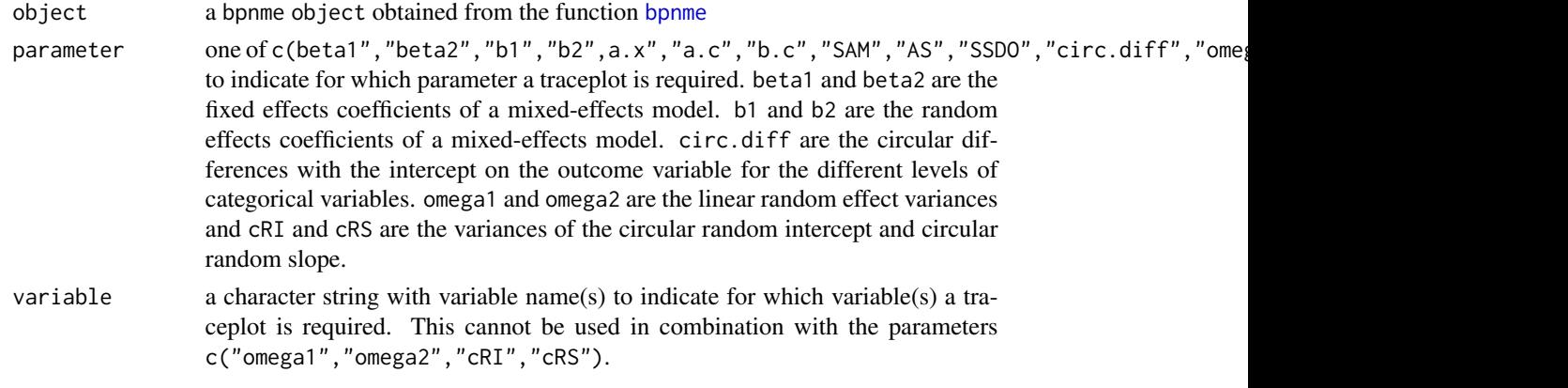

# Examples

```
library(bpnreg)
fit.Maps <- bpnme(pred.I = Error.rad ~ Maze + Trial.type + L.c + (1|Subject),
data = Maps,
its = 100, burn = 1, n.lag = 1)
traceplot(fit.Maps)
```
<span id="page-35-2"></span>traceplot.bpnr *Traceplots for a Bayesian circular regression model*

# Description

General plot function for a bpnr object.

#### Usage

```
## S3 method for class 'bpnr'
traceplot(object, parameter = "SAM", variable = NULL)
```
# <span id="page-36-0"></span>traceplot.bpnr 37

# Arguments

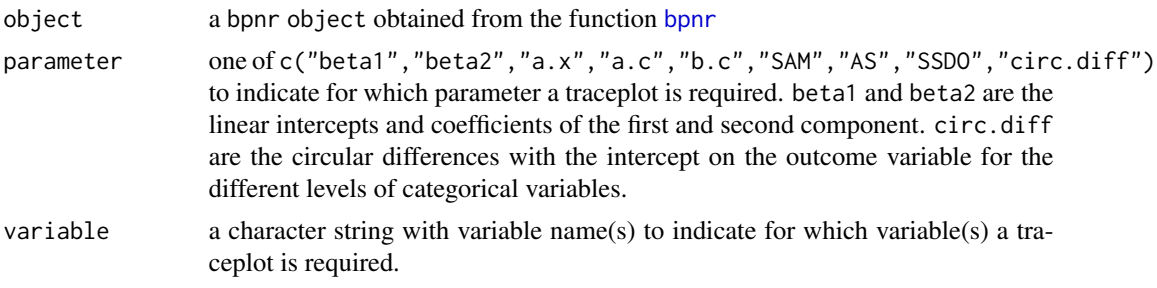

```
library(bpnreg)
fit.Motor \leq bpnr(pred.I = Phaserad \sim 1 + Cond, data = Motor,
its = 100, burn = 10, n.lag = 3)traceplot(fit.Motor, parameter = "beta1")
```
# <span id="page-37-0"></span>Index

∗ datasets Maps, [25](#page-24-0) Motor, [28](#page-27-0) BFc, [3](#page-2-0) BFc.bpnme, *[3](#page-2-0)*, [3,](#page-2-0) *[6](#page-5-0)* BFc.bpnr, *[3](#page-2-0)*, [4,](#page-3-0) *[9](#page-8-0)* bpnme, *[4](#page-3-0)*, [5,](#page-4-0) *[10](#page-9-0)*, *[13](#page-12-0)*, *[15](#page-14-0)*, *[17](#page-16-0)*, *[20](#page-19-0)*, *[36](#page-35-0)* bpnr, [8,](#page-7-0) *[10](#page-9-0)*, *[14](#page-13-0)*, *[16](#page-15-0)*, *[32](#page-31-0)*, *[37](#page-36-0)* bpnreg, [10](#page-9-0) circ\_coef, [11](#page-10-0) circ\_coef\_rcpp, [12](#page-11-0) coef\_circ, [12](#page-11-0) coef\_circ.bpnme, *[6](#page-5-0)*, *[12](#page-11-0)*, [13](#page-12-0) coef\_circ.bpnr, *[9](#page-8-0)*, *[12](#page-11-0)*, [14](#page-13-0) coef\_lin, [14](#page-13-0) coef\_lin.bpnme, *[6](#page-5-0)*, *[15](#page-14-0)*, [15](#page-14-0) coef\_lin.bpnr, *[9](#page-8-0)*, *[15](#page-14-0)*, [16](#page-15-0) coef\_ran, [16](#page-15-0) coef\_ran.bpnme, *[6](#page-5-0)*, *[17](#page-16-0)*, [17](#page-16-0) DIC\_reg, [18](#page-17-0) eigen\_val, [18](#page-17-0) eigen\_vec, [19](#page-18-0) fit, [19](#page-18-0) fit.bpnme, *[6](#page-5-0)*, *[19](#page-18-0)*, [20](#page-19-0) fit.bpnr, *[9](#page-8-0)*, *[19](#page-18-0)*, [20](#page-19-0) hmode, [21](#page-20-0) hmodeC, [22](#page-21-0) hmodeci, [22](#page-21-0) hmodeciC, [23](#page-22-0) hpd\_est, [23](#page-22-0) hpd\_est\_circ, [24](#page-23-0) lik\_reg, [24](#page-23-0)

Maps, *[11](#page-10-0)*, [25](#page-24-0)

mean\_circ, [26](#page-25-0) mmme, [26](#page-25-0) mmr, [27](#page-26-0) mode\_est, [27](#page-26-0) mode\_est\_circ, [28](#page-27-0) Motor, *[11](#page-10-0)*, [28](#page-27-0) mvrnorm\_arma\_eigen, [29](#page-28-0) pnme, [30](#page-29-0) pnr, [31](#page-30-0) print.bpnme, *[6](#page-5-0)*, [31](#page-30-0) print.bpnr, *[9](#page-8-0)*, [32](#page-31-0) rho, [33](#page-32-0) rho\_circ, [33](#page-32-0) sd\_circ, [34](#page-33-0) slice\_rcpp, [34](#page-33-0) theta\_bar, [35](#page-34-0) traceplot, [35](#page-34-0)

traceplot.bpnme, *[6](#page-5-0)*, [36](#page-35-0) traceplot.bpnr, *[9](#page-8-0)*, [36](#page-35-0)

38